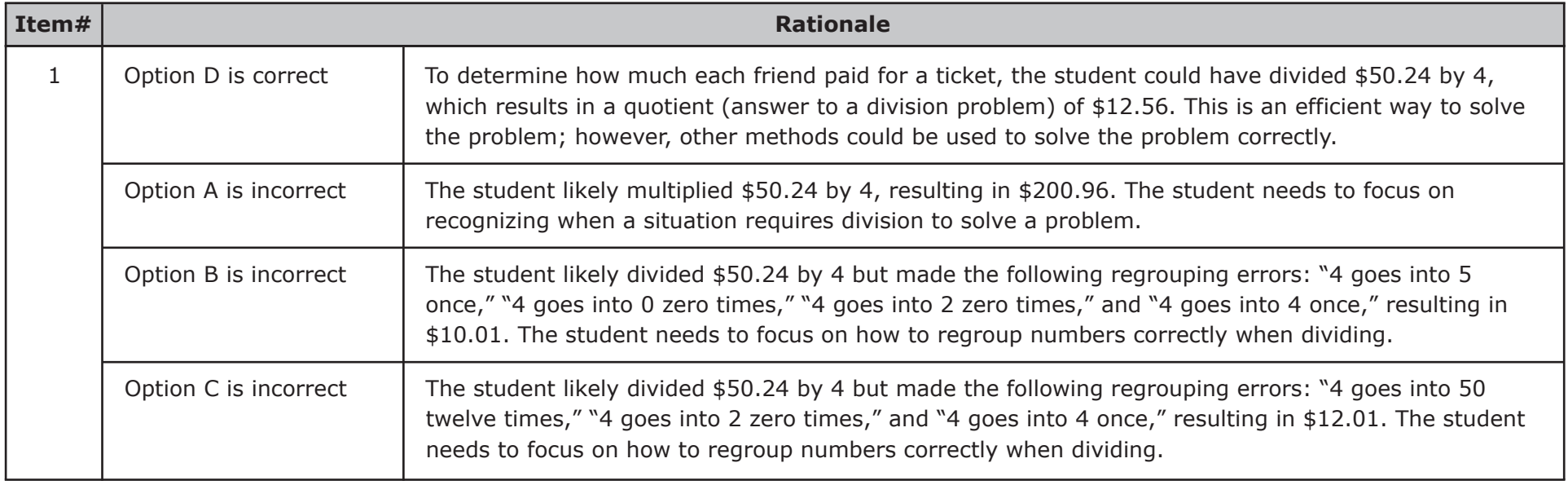

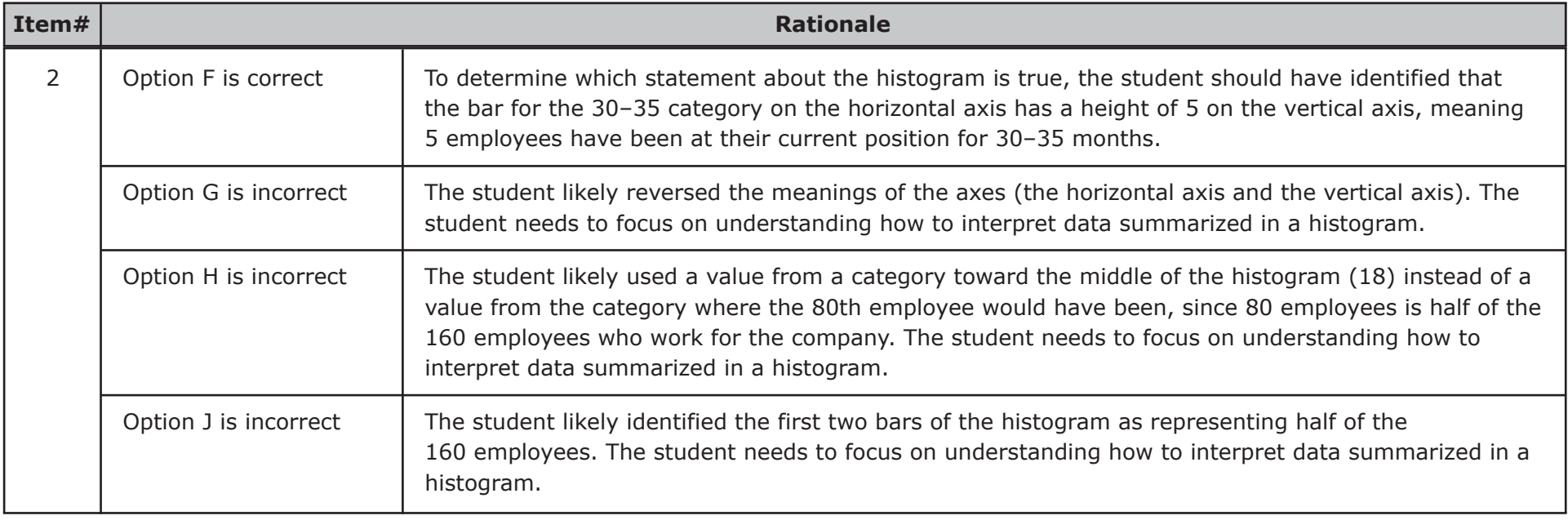

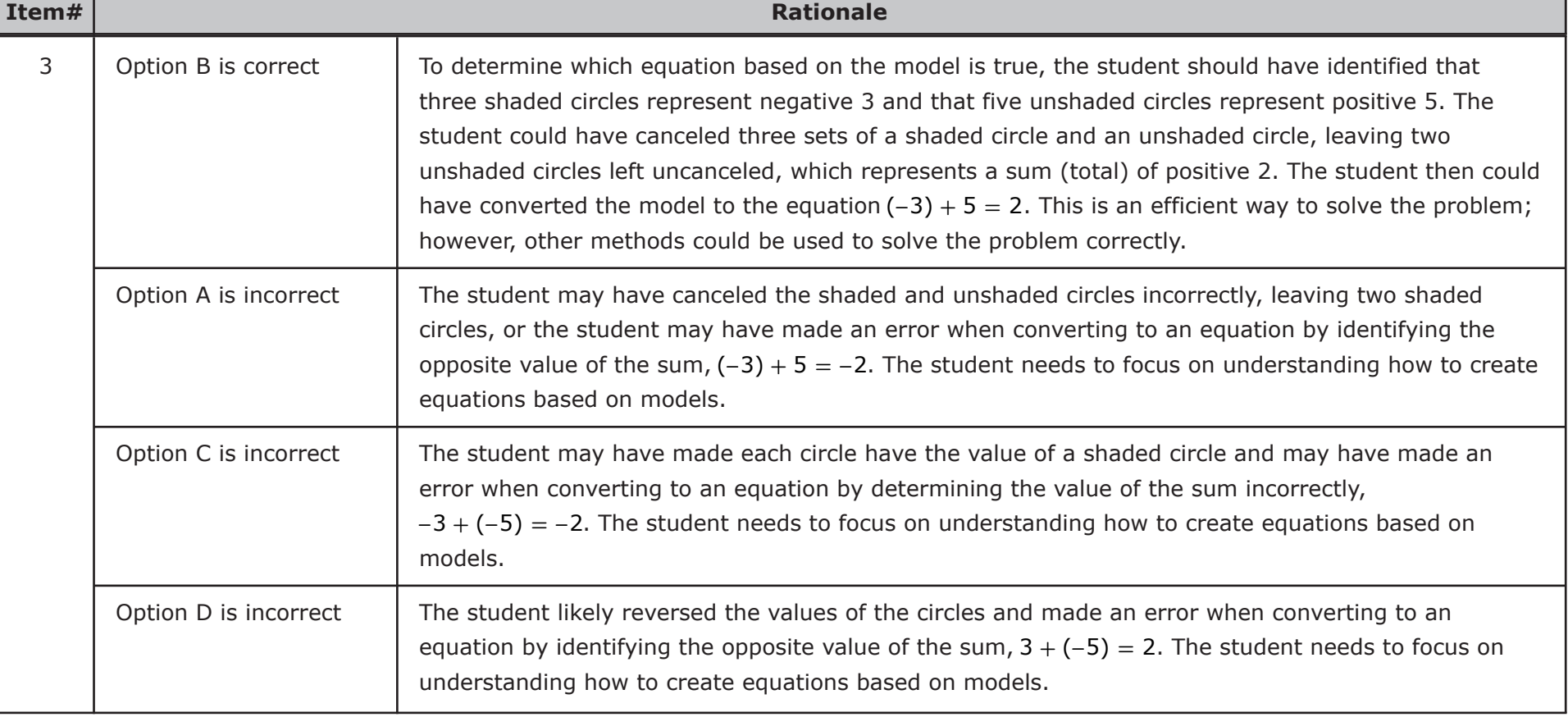

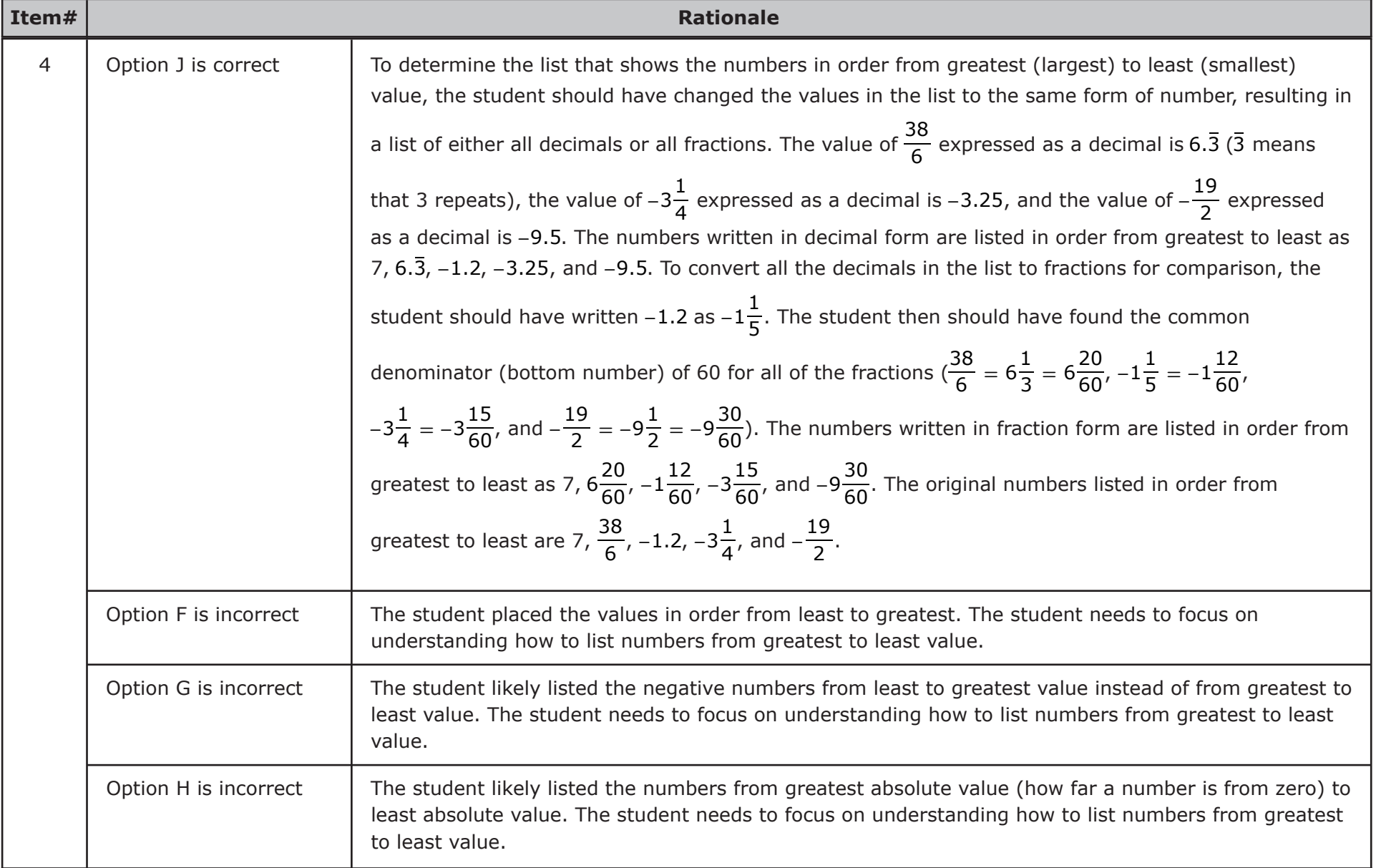

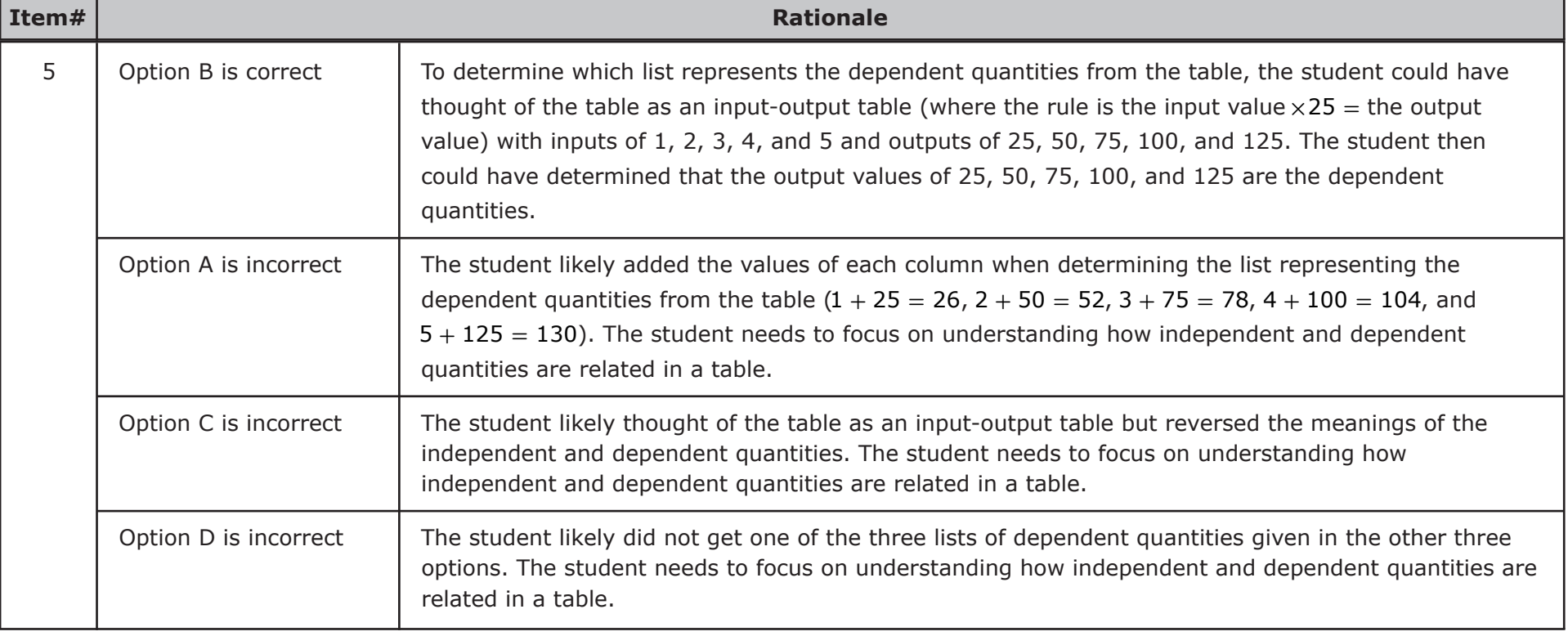

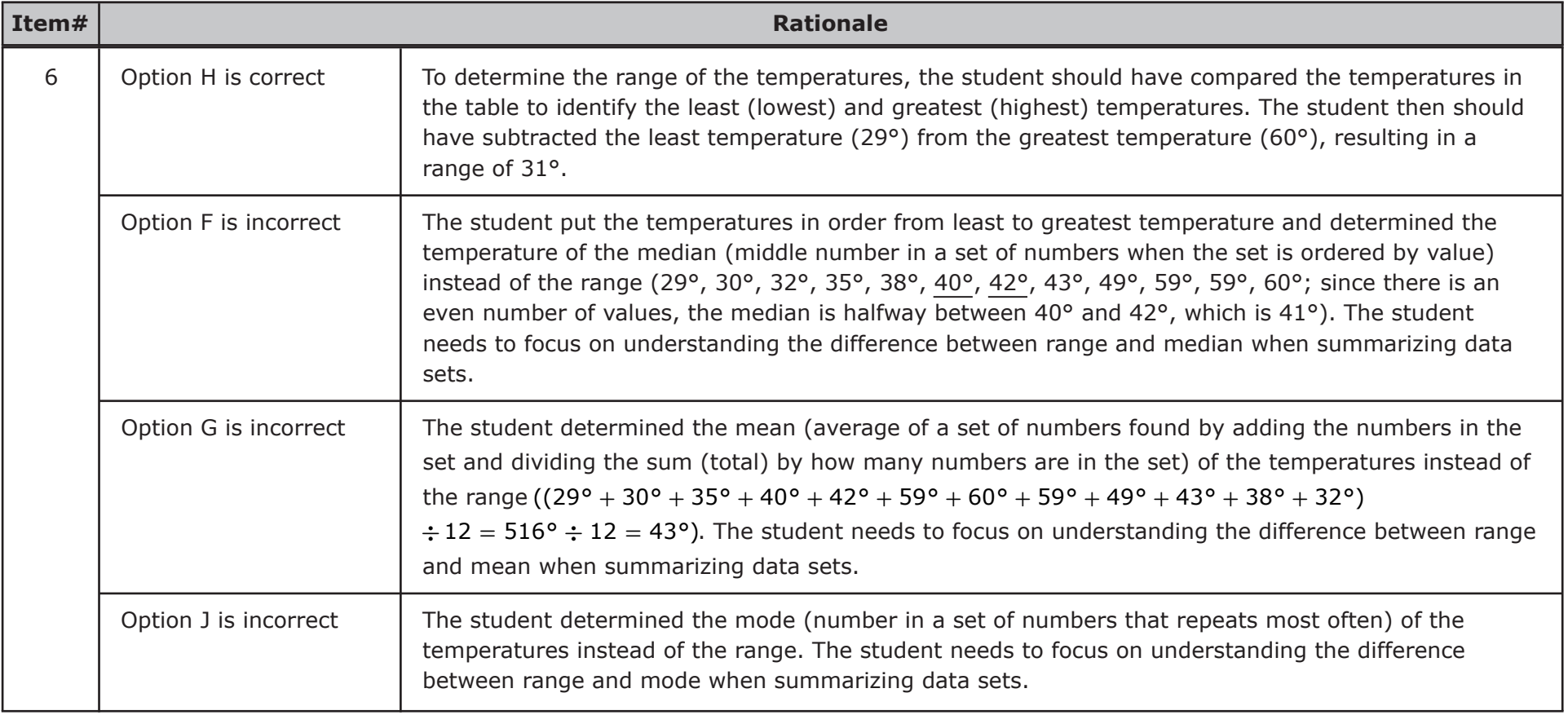

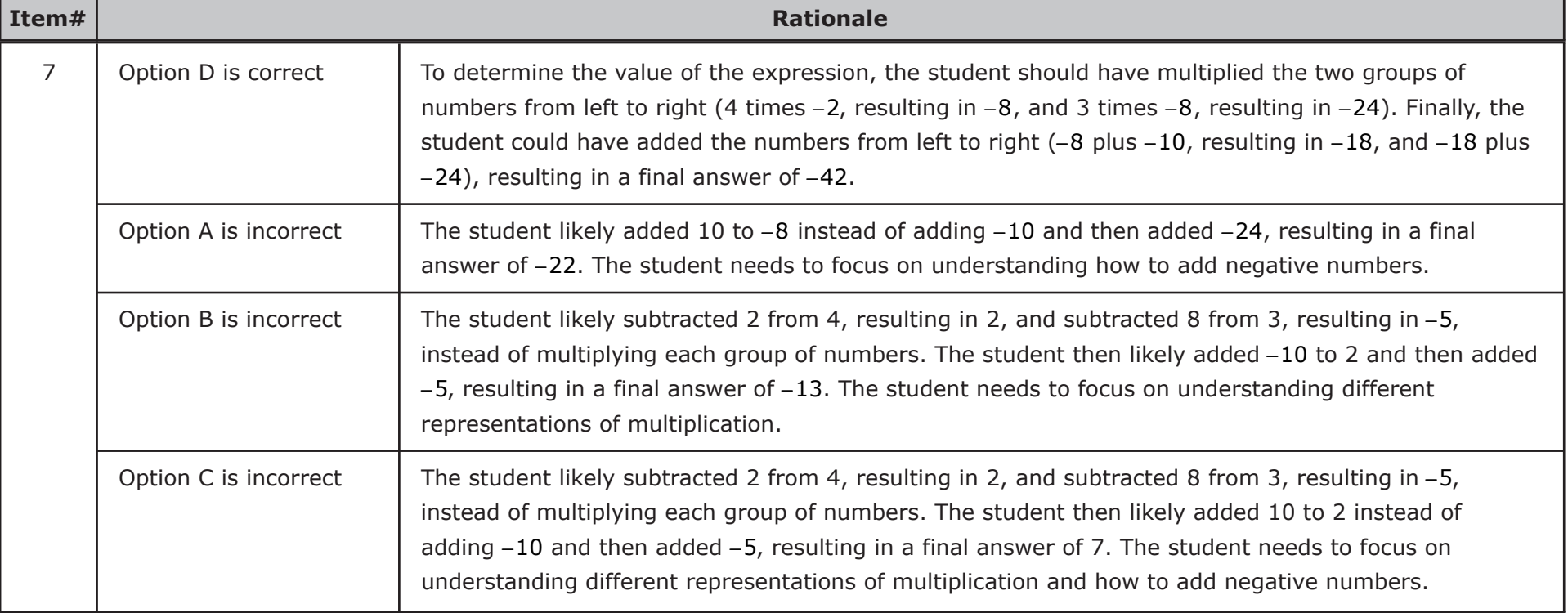

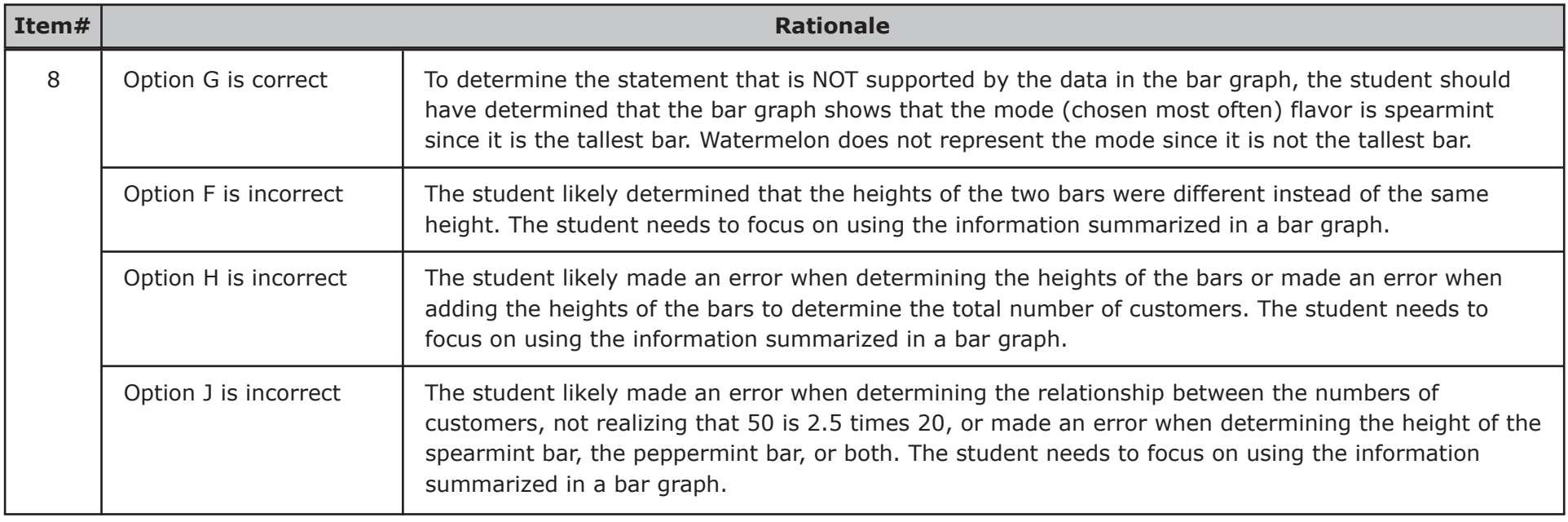

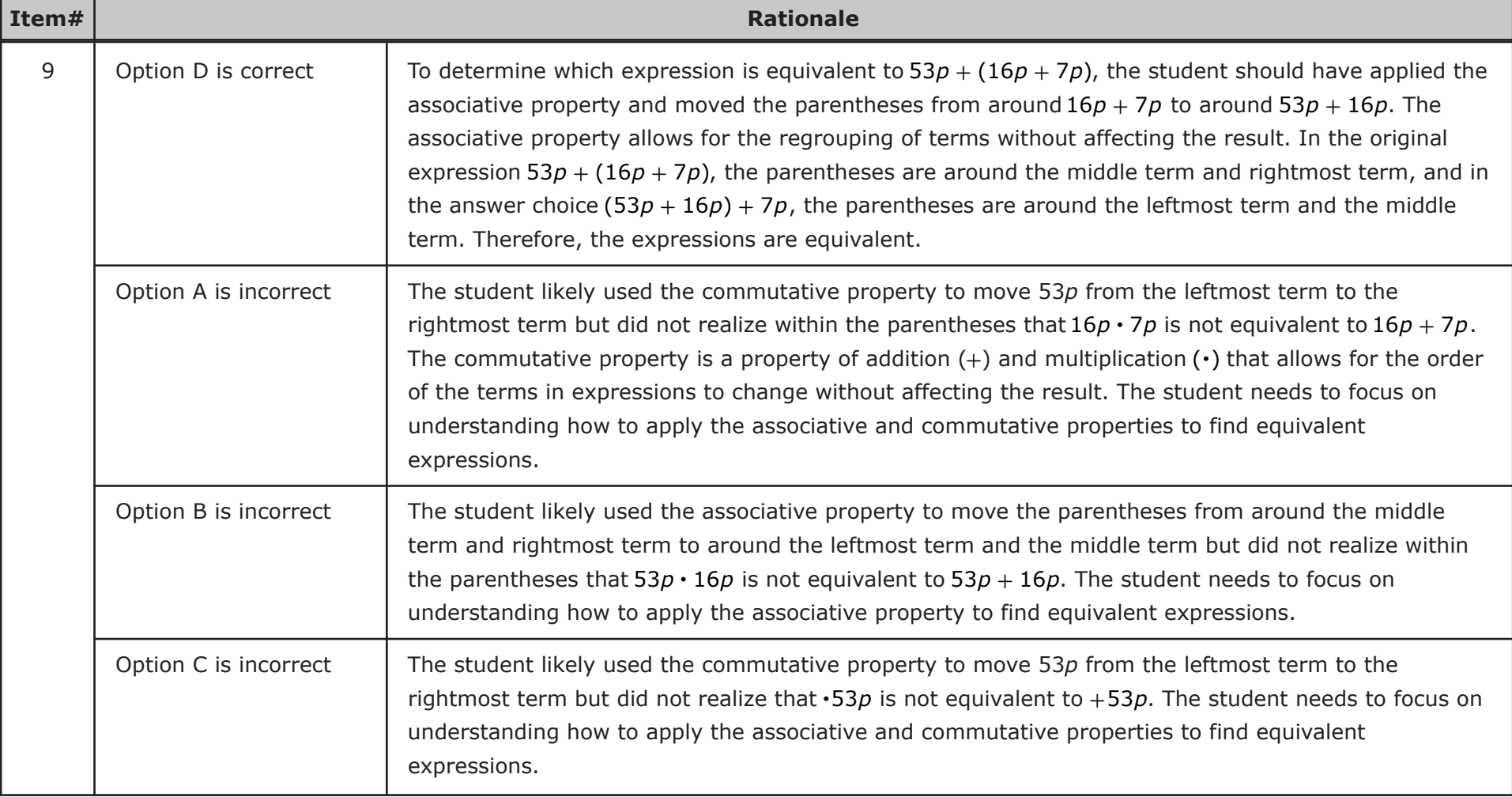

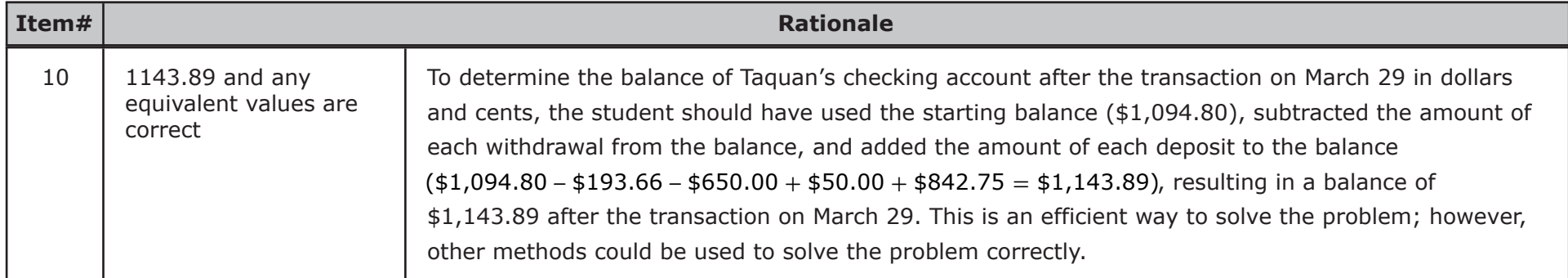

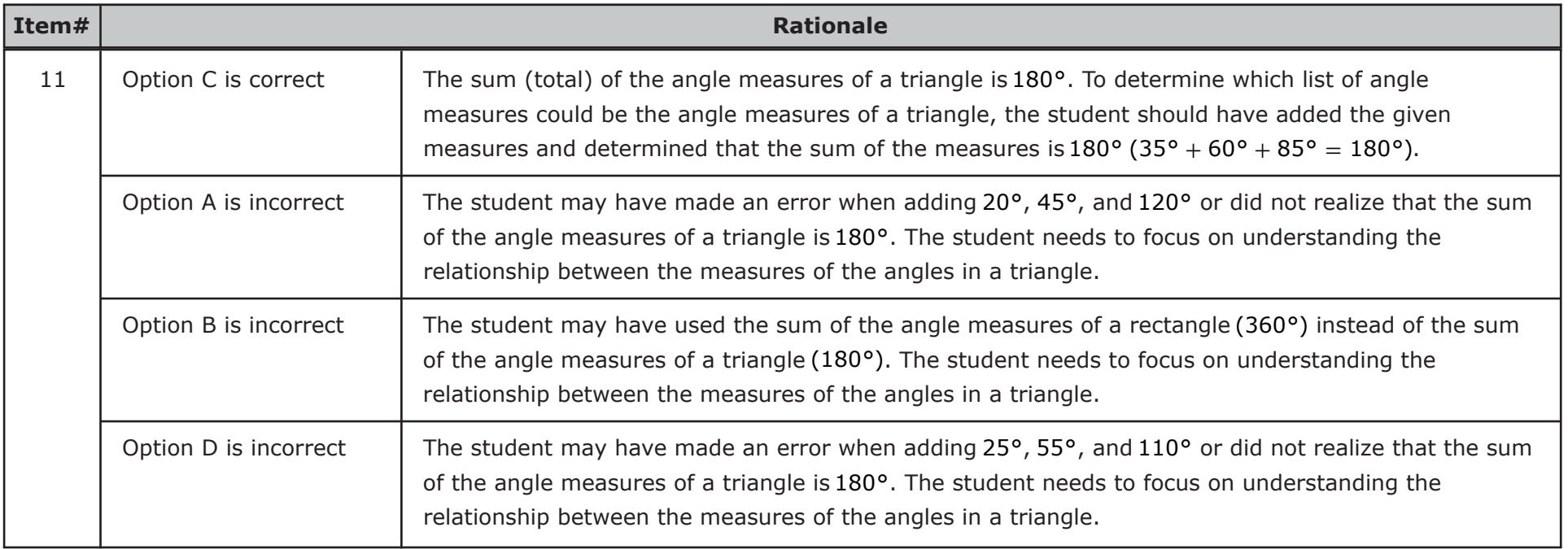

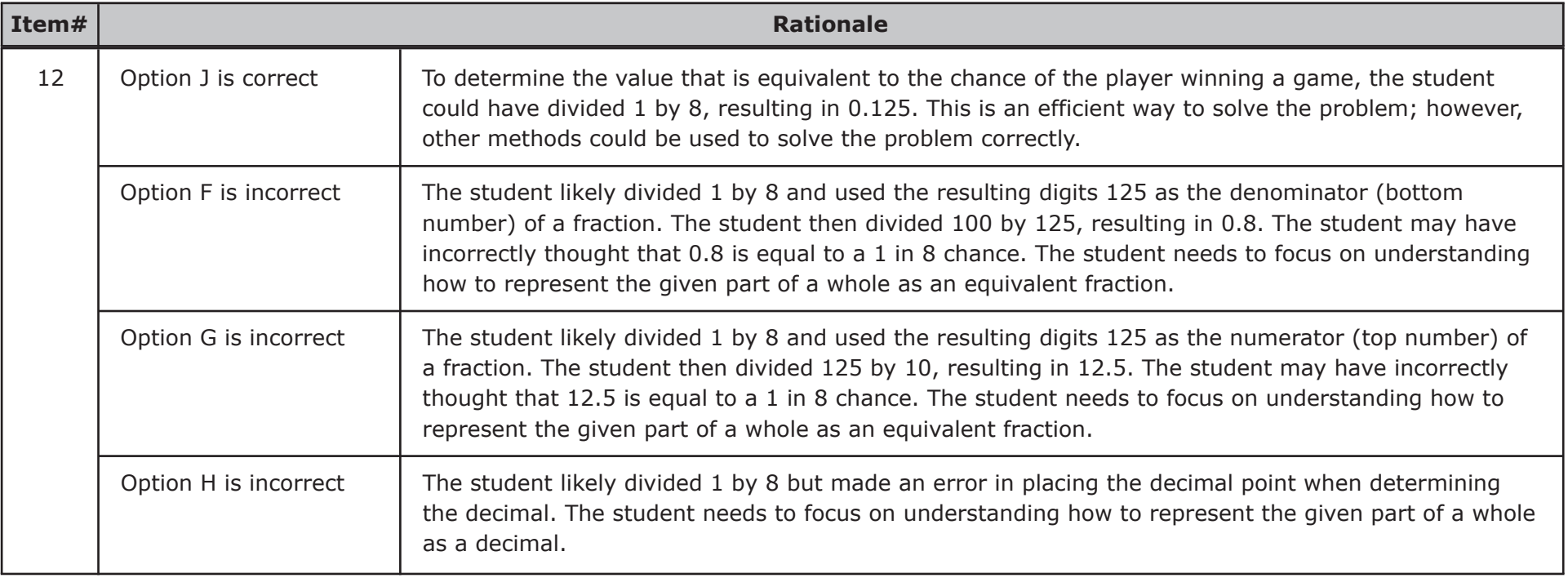

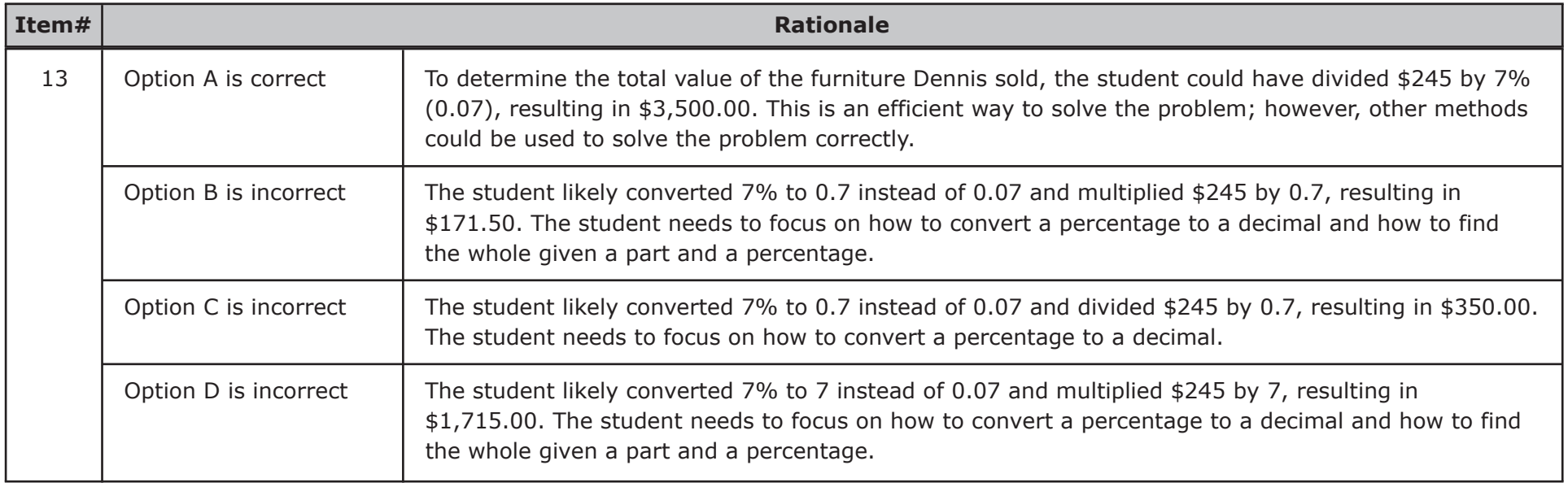

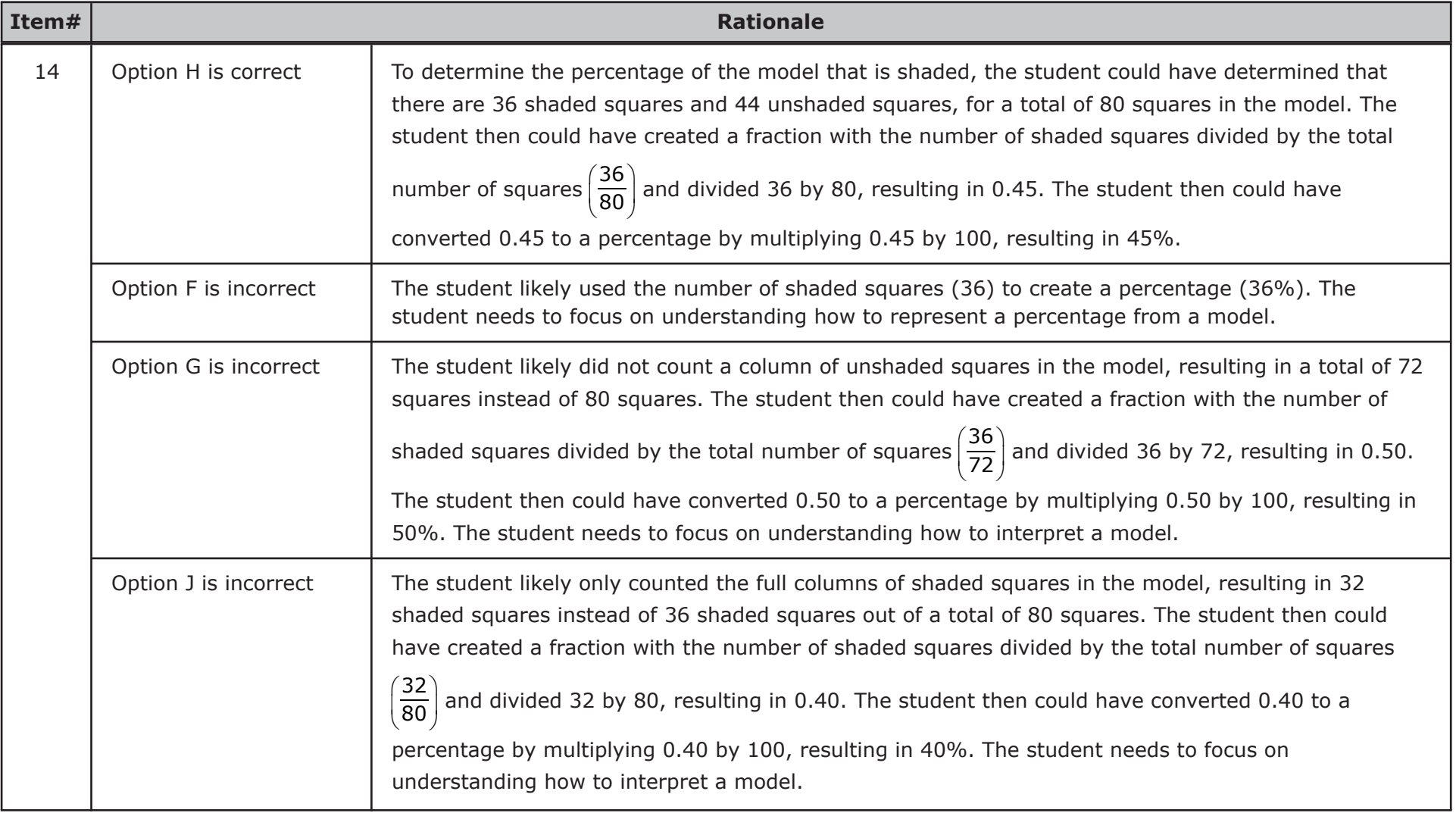

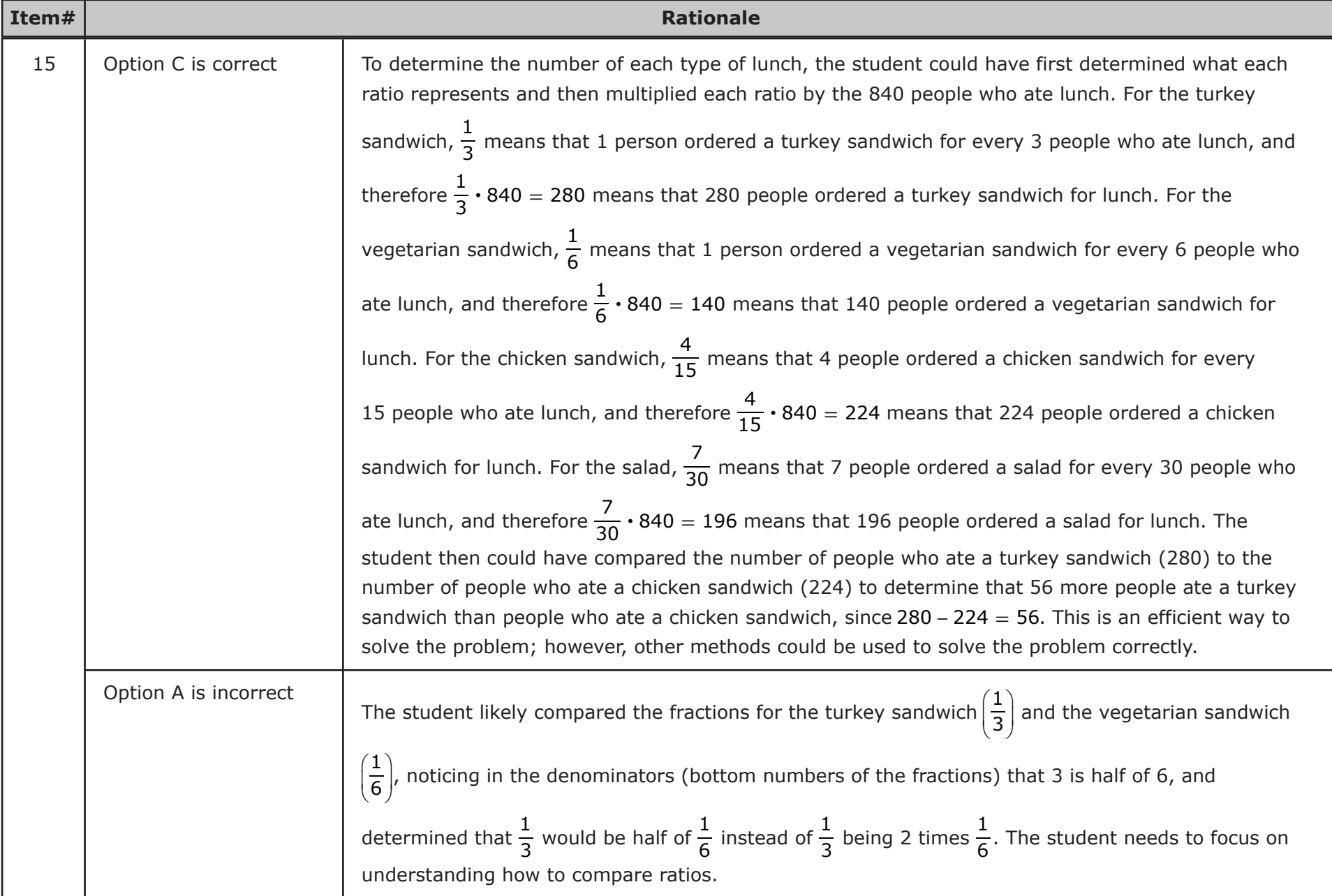

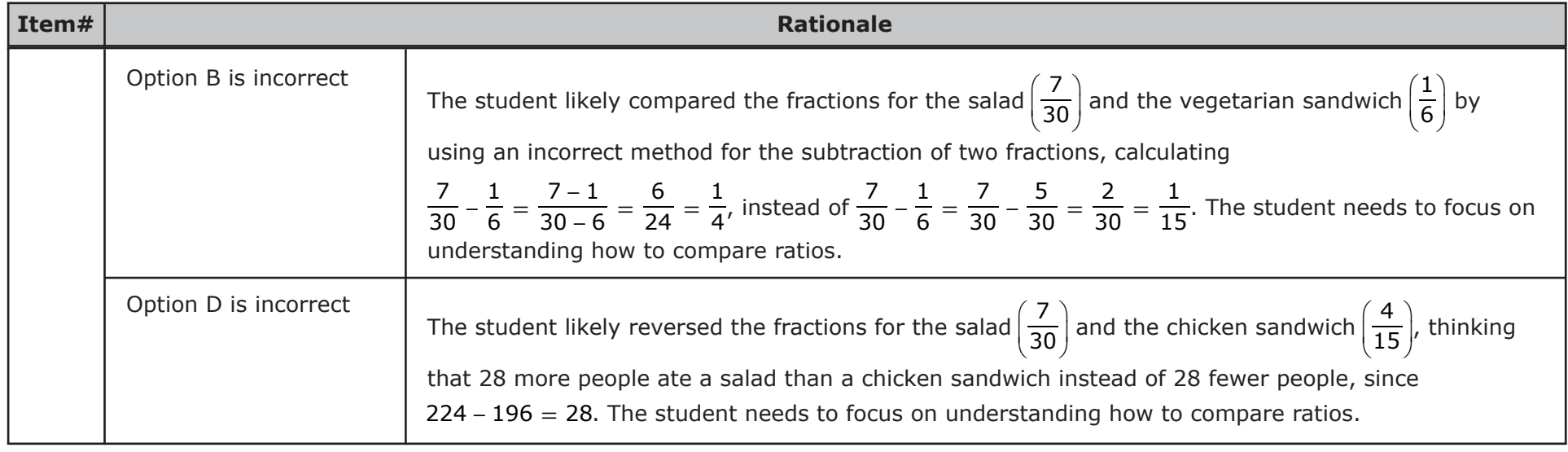

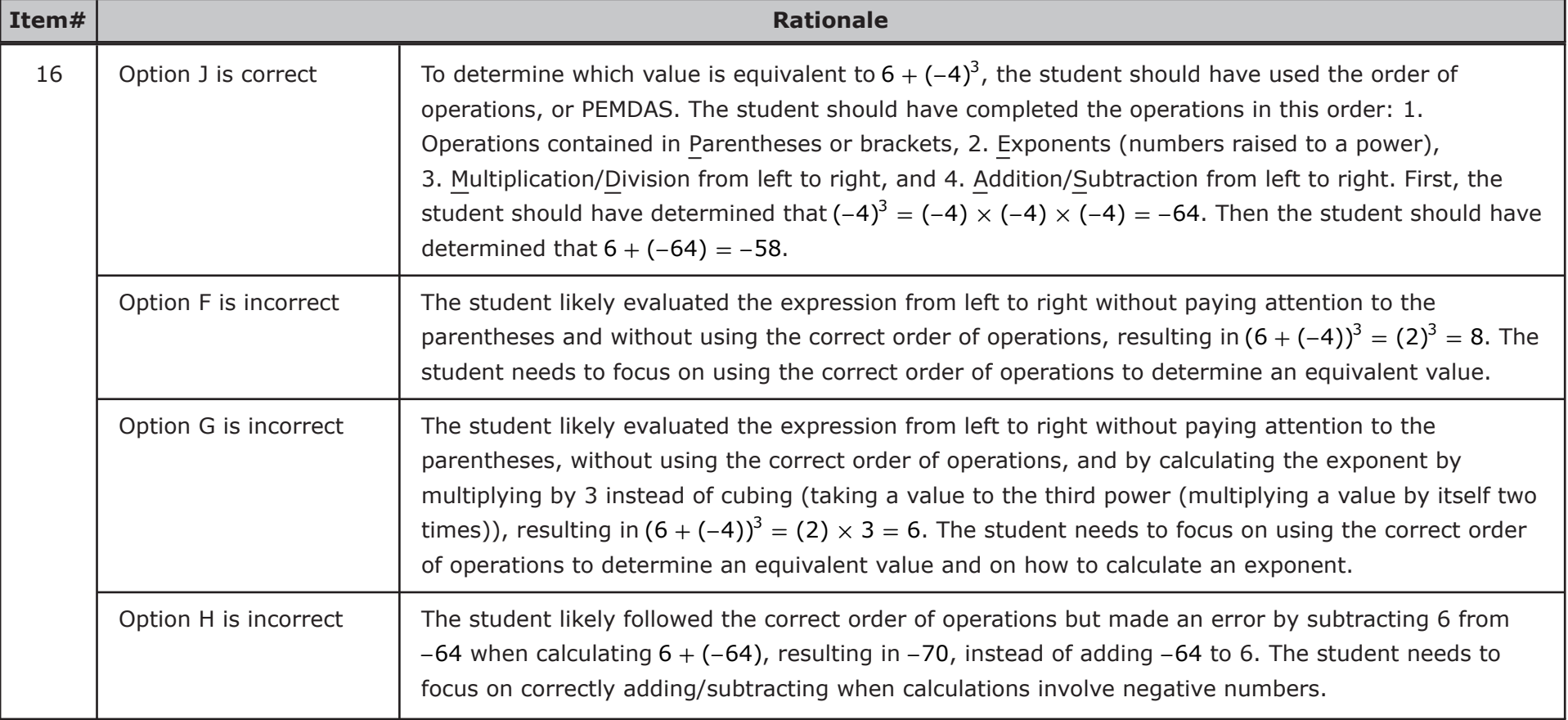

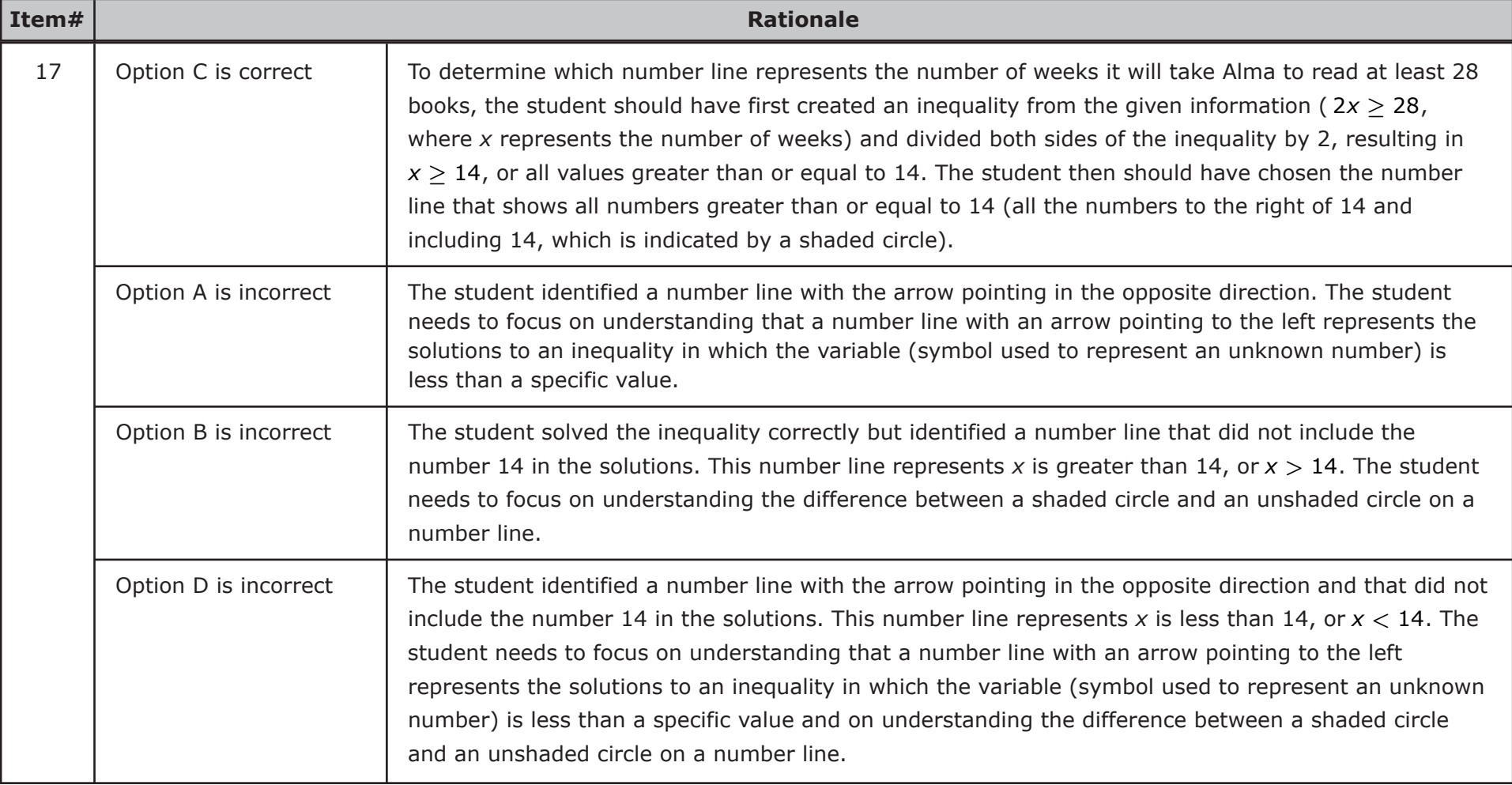

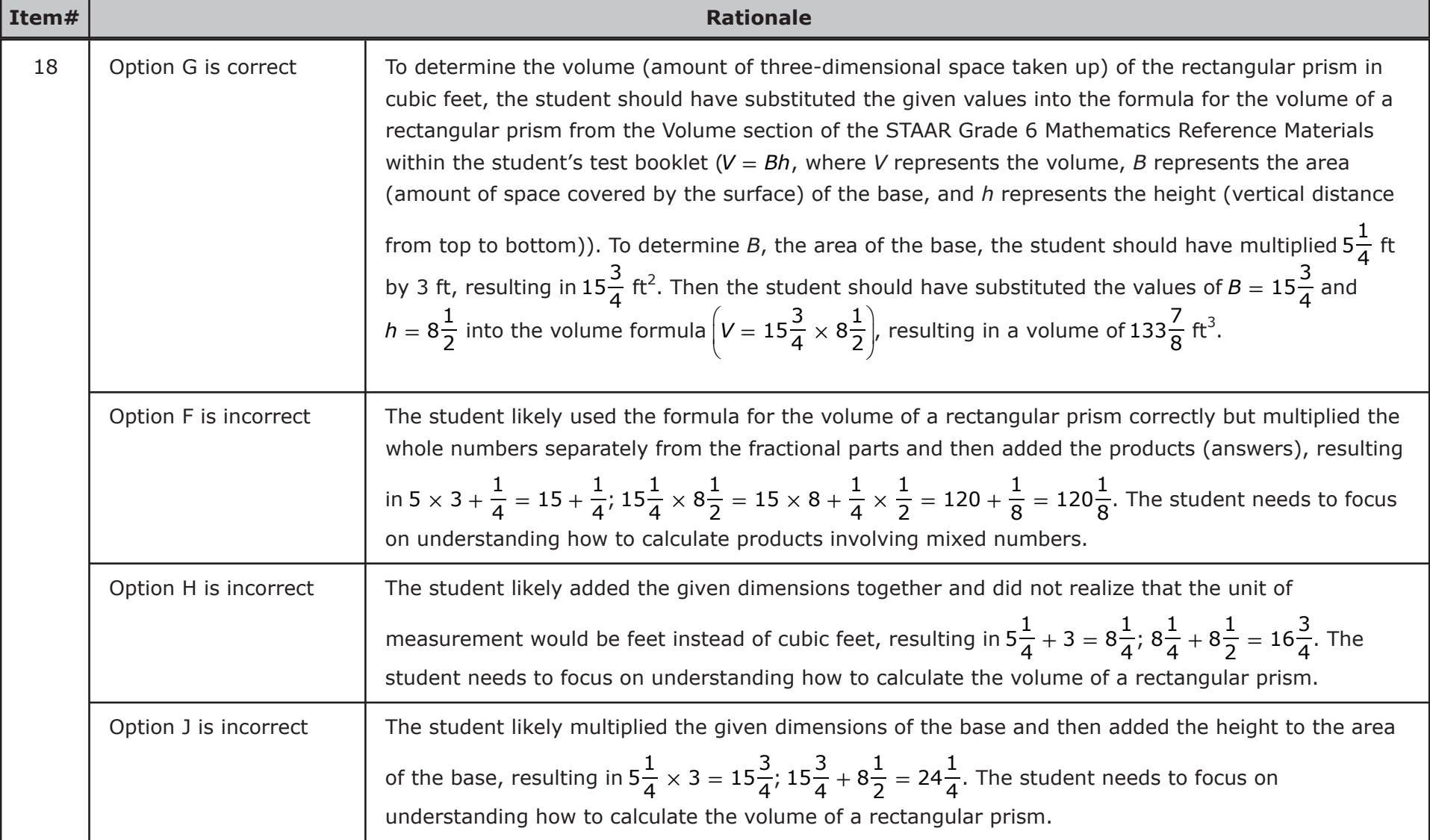

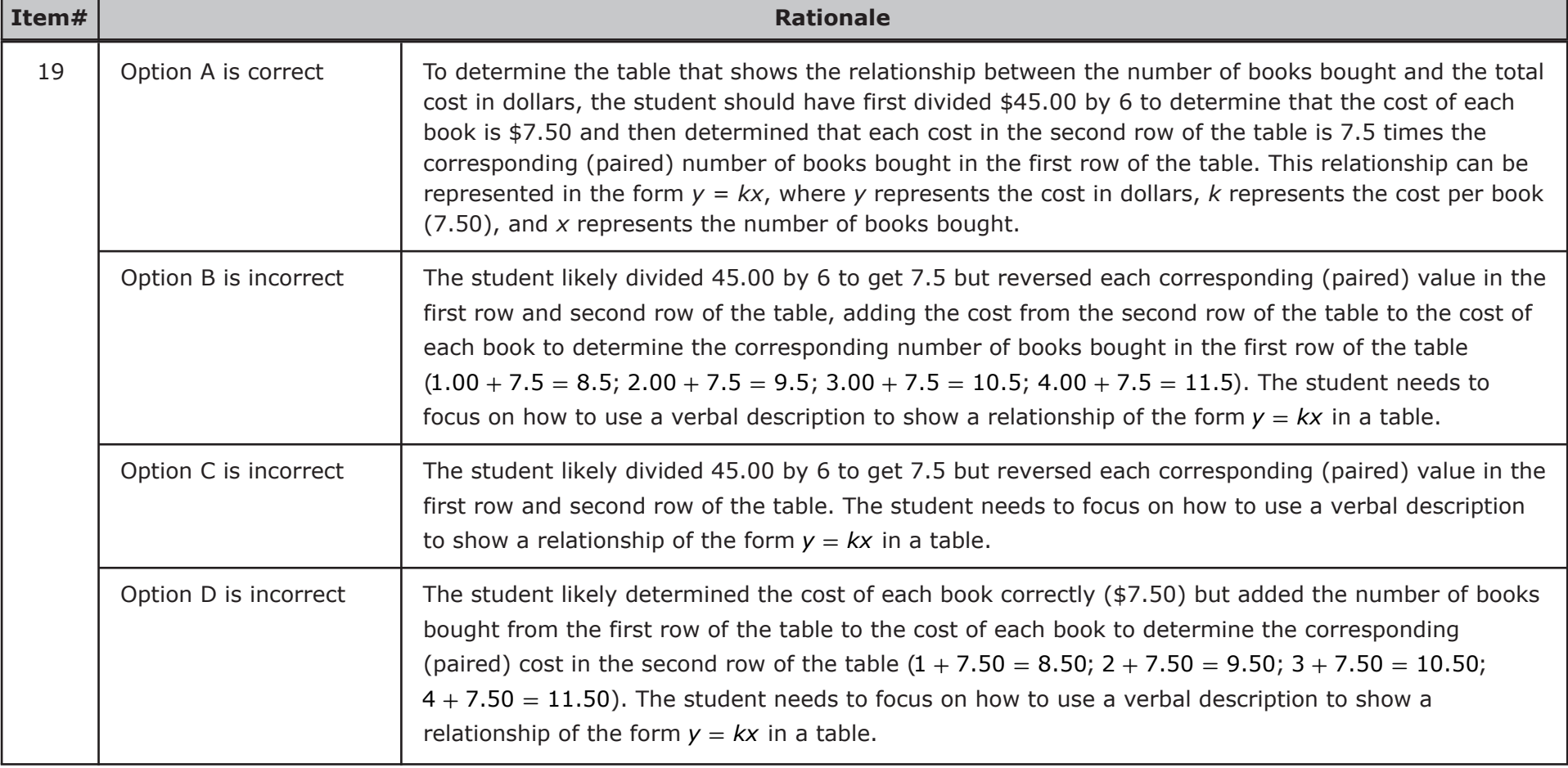

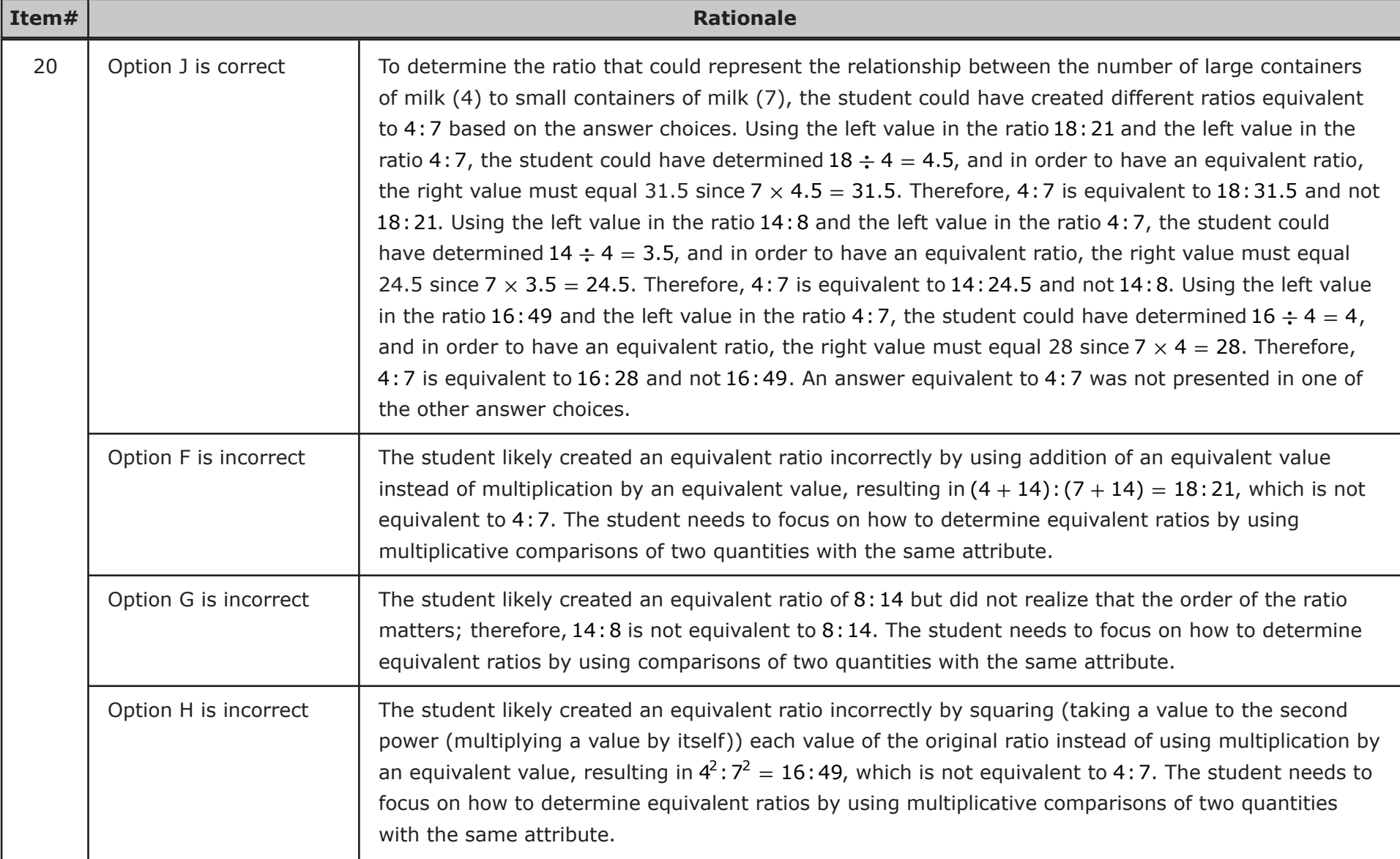

![](_page_21_Picture_150.jpeg)

Texas Education Agency Student Assessment Division August 2021

![](_page_22_Picture_785.jpeg)

![](_page_23_Picture_620.jpeg)

![](_page_24_Picture_571.jpeg)

![](_page_25_Picture_497.jpeg)

![](_page_26_Picture_504.jpeg)

![](_page_27_Picture_517.jpeg)

![](_page_28_Picture_734.jpeg)

![](_page_29_Picture_245.jpeg)

![](_page_30_Picture_626.jpeg)

![](_page_31_Picture_385.jpeg)

![](_page_32_Picture_603.jpeg)

![](_page_33_Picture_153.jpeg)

![](_page_34_Picture_522.jpeg)

![](_page_35_Picture_614.jpeg)

![](_page_36_Picture_486.jpeg)

![](_page_37_Picture_626.jpeg)

![](_page_38_Picture_907.jpeg)